[Kaspersky](http://docs.manualsworld.com/get.php?q=Kaspersky Rescue Disk 10 User Manual) Rescue Disk 10 User Manual >[>>>CLICK](http://docs.manualsworld.com/get.php?q=Kaspersky Rescue Disk 10 User Manual) HERE<<<

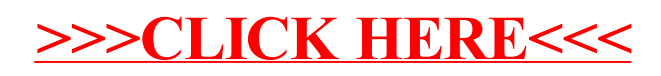